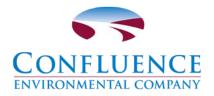

To: Laurie Cropp, Homeowner cc: Richard Flake, RWF Homes

From: Kerrie McArthur

-McAthin

and

Christina Merten

Sinte mater

Date: April 18, 2017

# Re: 4803 Forest Ave SE Watercourse Evaluation

Enclosures: Photo Appendix Online GIS Databases Results Topographic and Boundary Survey Modeling Results

Confluence Environmental Company (Confluence) was contracted to conduct a watercourse evaluation on two properties located at 4803 Forest Ave SE, Mercer Island, Washington (Tax parcels 2577300021 and 4045000145). The watercourse evaluation was conducted to determine the presence and extend of any watercourse on the properties, as requested by the City of Mercer Island (City).

# METHODS

This section describes the methods used to evaluate the presence and extend of watercourses on the property.

# **Desktop Analysis**

Confluence searched online GIS databases to determine if others have identified watercourses on the property. The following online GIS databases were searched:

- Washington Department of Natural Resources Water Type GIS Database (DNR 2017)
- Washington Department of Fish and Wildlife Priority Habitat and Species GIS Database (WDFW 2015)

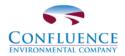

- King County iMAP Hydrology GIS Database (King County 2015)
- City IGS Database (Mercer Island 2017)

In addition, the Washington State Stream Catalog was also searched for records of a possible watercourse on the property (Williams et al 1975)

### Site Visit

On July 22, 2015, Confluence conducted a site visit to evaluate the site for the presence and extent of watercourses on the property. Confluence assessed the watercourse according to the City and Washington Administrative Code (WAC). The WAC defines the ordinary high water mark (OHWM) as "that mark that will be found by examining the bed and banks and ascertaining where the presence and action of waters are so common and usual, and so long continued in all ordinary years, as to mark upon the soil a character distinct from that of the abutting upland" (RCW 90.58.030). The Washington State Department of Ecology (Ecology) has published a guide (Olson and Stockdale 2010) to interpret the code and provide guidance for field OHWM determinations.

The City of Mercer Island City Code (MICC) defines watercourses as a course or route, formed by nature and generally consisting of a channel with a bed, banks, or sides throughout substantially all its length, along which surface waters, with some regularity (annually in the rainy season), naturally and normally flow in draining from higher to lower lands. This definition does not include irrigation and drainage ditches, grass-lined swales, canals, storm water runoff devices, or other courses unless they are used by fish or to convey waters that were naturally occurring prior to construction.

During the site visit, Confluence evaluated the property for indicators of OHWM, beds, banks, or any other indications that a watercourse was present.

# Modeling

Surface water runoff was analyzed for the contributing basin using the Western Washington Hydrologic Model 2012 (WWHM2012) (Clear Creek Solutions 2014) to determine what flows may have been seen prior to development and what flows are estimated through the current stormwater control system. Land use areas used for modeling the contributing basin were determined using aerial photo interpretation. The pre-developed and developed land covers were estimated using the 1936 and 2013 aerial photos on King County's iMAP website, respectively (King County 2015a and 2015b).

### RESULTS

### **Desktop Analysis**

Several state and local databases were searched for the recorded presence of a watercourse on or adjacent to the property. Only one database, the City's IGS database, identified a watercourse on the property. Confluence contacted the City's GIS Department and requested the metadata used to create

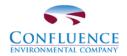

the watercourse feature. According to the City's GIS Department, the watercourse feature was generated from a report prepared by Adolfson Associates, Inc. (2005) for the City. Adolfson Associates, Inc. (Adolfson) prepared the report to describe the watercourse inventory it conducted, and the peer review conducted for the City during the development of proposed updated to the MICC Chapter 19.07 that pertains to watercourses and wetlands. According to Adolfson, the watercourse inventories conducted in 2002(by Watershed Company) and 2005 (by Adolfson) used GIS analysis of King County LIDAR imagery with limited field verifications. The GIS analysis takes topographic data from LIDAR and delineates basins and models watercourses within each of the basins. Field verifications of the GIS generated watercourses were limited to observations of watercourses made from public properties such as right of ways or parks.

According to Adolfson (2005), the watercourse mapped on the property was rated as "not rated". A "not rated" rating indicates that the GIS generated watercourse was not directly observed because the area either occurred on private property or the area was densely vegetated. Adolfson suggested that in the absence of direct observations, it should be assumed that the "not rated" GIS generated watercourses be identified as a Type III watercourse, unless direct observations result in a different rating; thus the Type III Watercourse rating in the City's GIS database.

# Site Visit

During the site visit, no signs of a stream or watercourses were observed on the properties. Photos of the site and relevant features are attached.

The eastern portion of the property is a vegetated slope, dominated by giant horsetail (*Equisetum giganteum*), English ivy (*Hedera helilx*), Himalayan blackberry (*Rubus armeniacus*), field bindweed (*Convolvulus arvensis*) and big leaf maple (*Acer macrophyllum*) (Photo 1).

At the base of the hillslope is a concrete pond (Topographic and Boundary Survey; Photo 3). The inlet of the pond is a 6-inch diameter corrugated plastic pipe (Photo 4). The pipe extended upslope approximately 30 feet east before it was no longer observed (Photos 5 and 6). The inlet of the pipe was not found. The pipe appears to have been laid in the low spot of the hillslope. No visual indicators of a watercourse were identified adjacent to the pipe or upslope of where the pipe could be seen (Photos 5, 6, 7 and 8).

The pond discharges into another 6-inch diameter corrugated plastic pipe via a perched outlet pipe (Photos 2 and 3). This corrugated plastic pipe goes west approximately 20 feet where it discharges into a catch basin (Photo 9). Stormwater runoff from the garage and upper driveway also enter this catch basin. This catch basin enters Lake Washington via a 12-inch diameter corrugated metal pipe (Photo 10). Water from the house and lower driveway enter the 12-inch diameter corrugated metal pipe downslope of the catch basin. The outlet of this pipe is located above the ordinary high water of the lake, in the yard. Despite the collection and concentrated discharge of runoff, there are no indicators of a watercourse or stream between the pipe outlet and the lake.

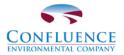

# Modeling

Results from the analysis of the contributing basin based on WWHM2012 are attached. Based on a review of the aerial photos and observations made during the site visit, the post-developed contributing basin is assumed to be slightly smaller than the pre-developed basin due to roof drains being routed outside of the contributing basin.

The WWHM2012 model results show that annual peak flow into Lake Washington from the predeveloped basin ranged from 0.0021 cubic feet per second (cfs) to 0.0485 cfs for the period of record analyzed (1949 to 2009). Development of the basin has resulted in increased runoff due to increased impervious surface. These runoffs are now estimated to be in the range of 0.4719 cfs to 1.4141 cfs for the same period of record.

### DISCUSSION

Based on the desktop analysis, a Type III watercourse was mapped on the property. However, further investigation into the attribute data of the watercourse lead to the determination that the watercourse was a result of GIS and LIDAR analysis, was never field verified and a preliminary rating if Type III was given to the watercourse, on the recommendation of the Adolfson report.

During the site visit, no watercourse was observed. Runoff from the hillslope is collected into a concrete pond and discharged to Lake Washington via a series of catch basins and pipes. In addition, runoff from the properties impervious surfaces (i.e. roof and driveway) is collected into this pipe system and discharged to the Lake. The lack of a visible watercourse at the outlet of the pipe indicated that despite this collection and concentrated discharge, there is not sufficient water volume to create a watercourse at the pipe outlet. If this water volume is insufficient to create a watercourse, which includes the site's impervious surface runoff, then the volume of water generated by the hillslope is not sufficient to generate a watercourse.

Based on model results using WWHM2012, stormwater runoff in the contributing basin would not have resulted in enough flow to create a defined water course. The stormwater control system that was observed during the field visit would be large enough to contain the majority of flows that would come from the developed house and driveway impervious surfaces. Therefore, it is not likely that a defined watercourse would have existed in this area prior to development and the development has been constructed such that the additional runoff from impervious surfaces is adequately contained.

In summary, the Type III watercourse mapped on the properties in the City's online IGS database was generated by GIS analysis and had not been field verified. Confluence did not observe any indicators of an ordinary high water mark or a watercourse. In additional, WWHM2012 modeling of pre-development runoff in the basin indicates that the pre-development runoff from the basin was not sufficient to create a defined watercourse. Based on this analysis, there is no watercourse on the properties.

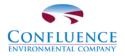

### REFERENCES

Clear Creek Solutions (Clear Creek Solutions, Inc.). 2014. Western Washington Hydrology Model 2012.

- DNR (Washington Department of Natural Resources). 2017. Forest Practices Application Mapping Tool: Water Type Map for Township 24N, Range 4E, Section 24. Washington Department of Natural Resources, Forest Practices, Olympia, WA. https://fortress.wa.gov/dnr/protectiongis/fpamt/index.html (accessed April 18, 2017).
- King County. 2015. King County iMAP 1936 air photo. King County GIS Center, Seattle WA. <u>http://gismaps.kingcounty.gov/iMap/</u> (accessed July 22, 2015).
- King County. 2015. King County iMAP 2013 air photo. King County GIS Center, Seattle WA. <u>http://gismaps.kingcounty.gov/iMap/</u> (accessed August 3, 2015).
- Mercer Island (City of Mercer Island). 2017. Mercer Island GIS Portal. Mercer Island Information and Graphic Services. <u>http://pubmaps.mercergov.org</u> (accessed July 22, 2015).
- Watershed Company. 2002. Use of Best Available Science in the City of Mercer Island Critical Areas Regulations for Watercourses and Wetlands. Prepared for the City of Mercer Island, WA by the Watershed Company, Kirkland, WA.
- WDFW (Washington Department of Fish and Wildlife). 2015.PHS on the Web. <u>http://wdfw.wa.gov/mapping/phs/</u> (accessed July 20, 2015)
- Williams, R.W., R.M. Laramie, and J.J. Ames. 1975. A catalog of Washington streams and salmon utilization. Washington Department of Fisheries, Olympia, Washington.

1128-001 Cropp Watercourse memo 041817.doc

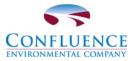

# **PHOTO APPENDIX**

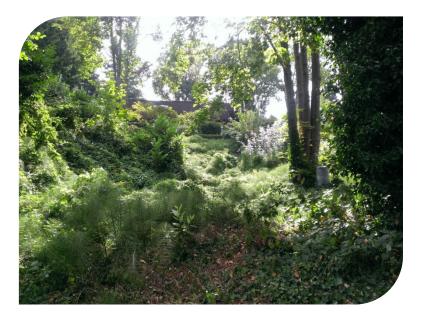

Photo 1— View to east of hillside east of proposed development; where Mercer Island IGS has mapped watercourse.

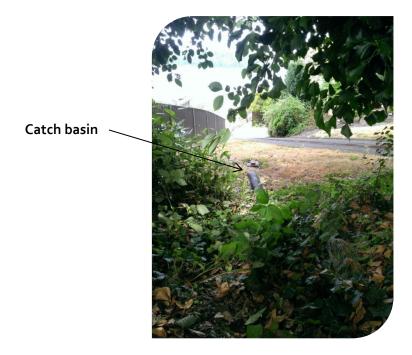

Photo 2— View to west at toe of hillside, where Mercer Island IGS has mapped watercourse.

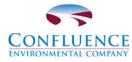

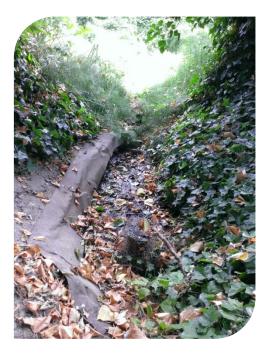

Photo 3— Concrete pond at toe of hillside. Screened, perched outlet in foreground.

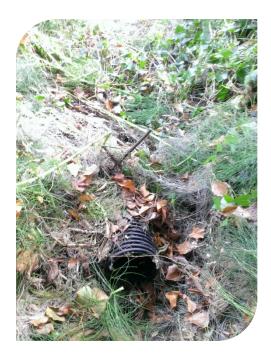

Photo 4— Inlet of runoff collection basin. Note lack of channel.

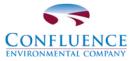

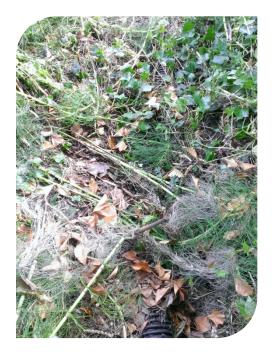

Photo 5— Upslope of inlet pipe.

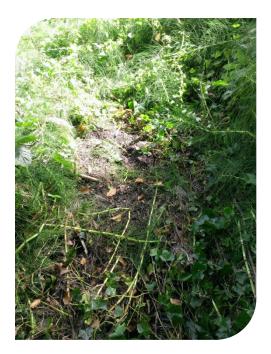

Photo 6— Upslope of inlet pipe with vegetation cleared. Note lack of channel.

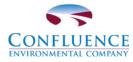

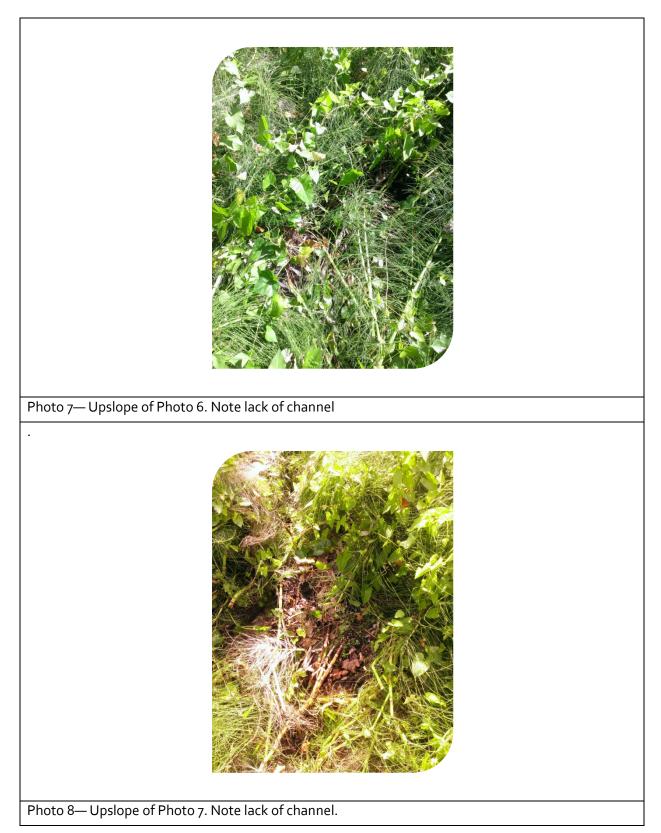

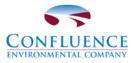

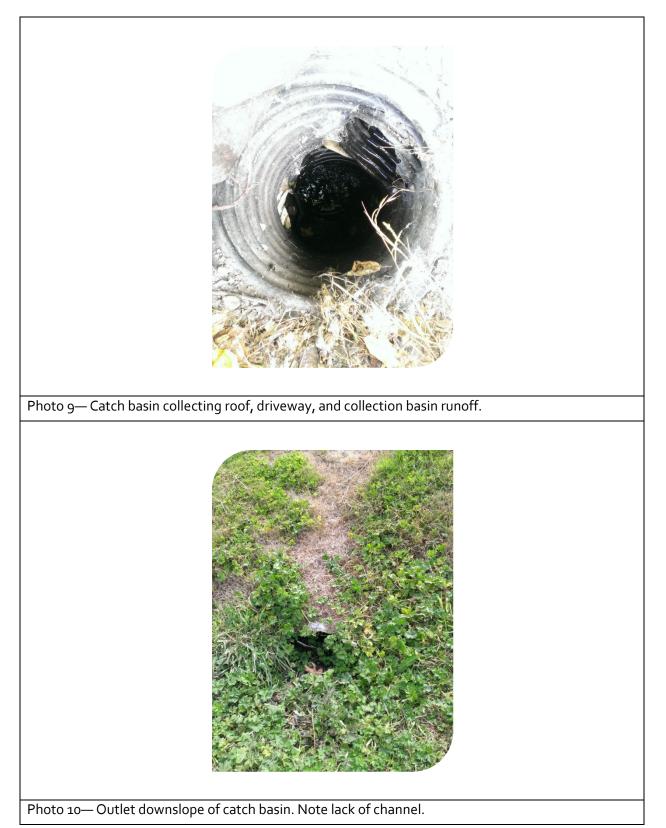

### FOREST PRACTICE WATER TYPE MAP

### TOWNSHIP 24 NORTH HALF 0, RANGE 04 EAST (W.M.) HALF 0, SECTION 24

Application #: \_

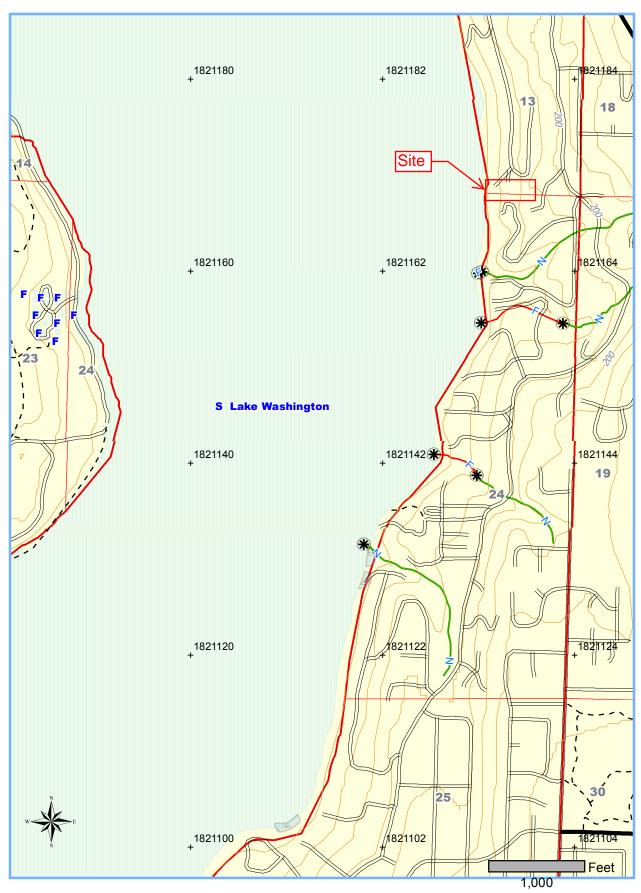

Date: 4/18/2017 Time: 1:23:48 PM NAD 83 Contour Interval: 40 Feet

# WDFW Test Map

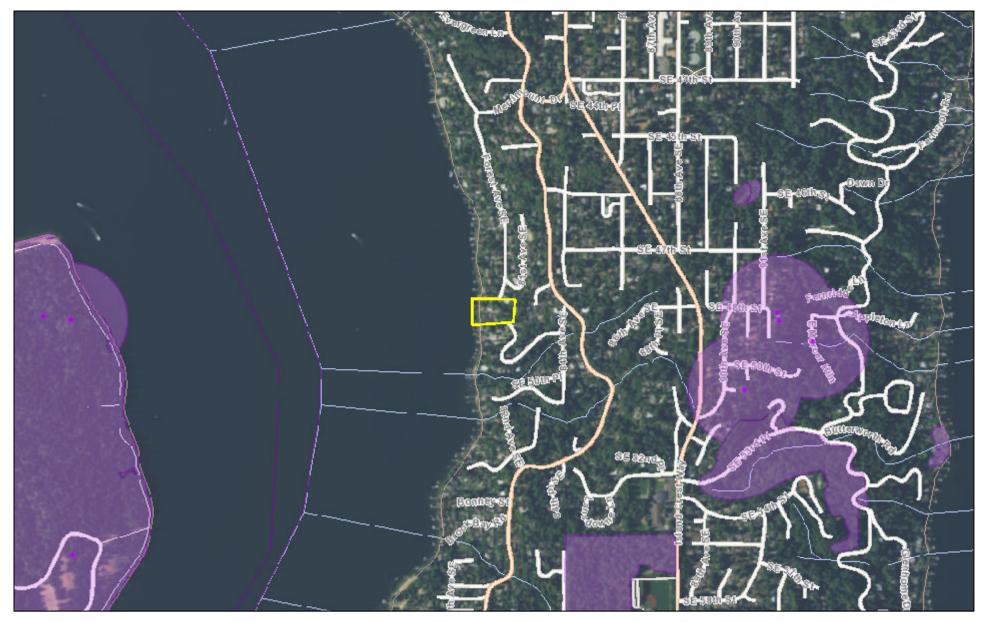

# April 18, 2017

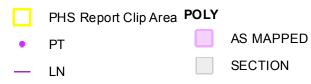

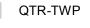

TOWNSHIP

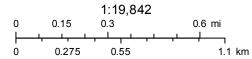

Washington Fish and Wildlife Source: Esri, DigitalGlobe, GeoEye, Earthstar Geographics, CNES/Airbus

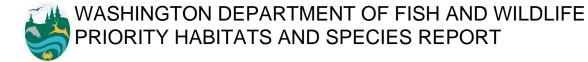

SOURCE DATASET: PHSPlusPublic REPORT DATE: 04/18/2017 1.43 Query ID: P170418134252

| Common Name<br>Scientific Name | Site Name<br>Source Dataset<br>Source Record | Priority Area<br>Occurrence Type<br>More Information (URL) | Accuracy | Federal Status<br>State Status<br>PHS Listing Status | Sensitive Data<br>Resolution | Source Entity<br>Geometry Type |
|--------------------------------|----------------------------------------------|------------------------------------------------------------|----------|------------------------------------------------------|------------------------------|--------------------------------|
| Notes                          | Source Date                                  | Mgmt Recommendations                                       |          | -                                                    |                              |                                |

DISCLAIMER. This report includes information that the Washington Department of Fish and Wildlife (WDFW) maintains in a central computer database. It is not an attempt to provide you with an official agency response as to the impacts of your project on fish and wildlife. This information only documents the location of fish and wildlife resources to the best of our knowledge. It is not a complete inventory and it is important to note that fish and wildlife resources may occur in areas not currently known to WDFW biologists, or in areas for which comprehensive surveys have not been conducted. Site specific surveys are frequently necessary to rule out the presence of priority resources. Locations of fish and wildlife resources are subject to vraition caused by disturbance, changes in season and weather, and other factors. WDFW does not recommend using reports more than six months old.

04/18/2017 1.43

# King County iMap 47.2 King Courty, Flotometry International Corp., King Courts

The information included on this map has been compiled by King County staff from a variety of sources and is subject to change without notice. King County makes no representations or warranties, express or implied, as to accuracy, completeness, timeliness, or rights to the use of such information. This document is not intended for use as a survey product. King County shall not be liable for any general, special, indirect, incidental, or consequential damages including, but not limited to, lost revenues or lost profits resulting from the use or misuse of the information contained on this map. Any sale of this map or information on this map is prohibited except by written permission of King County.

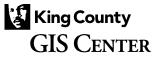

Date: 8/3/2015

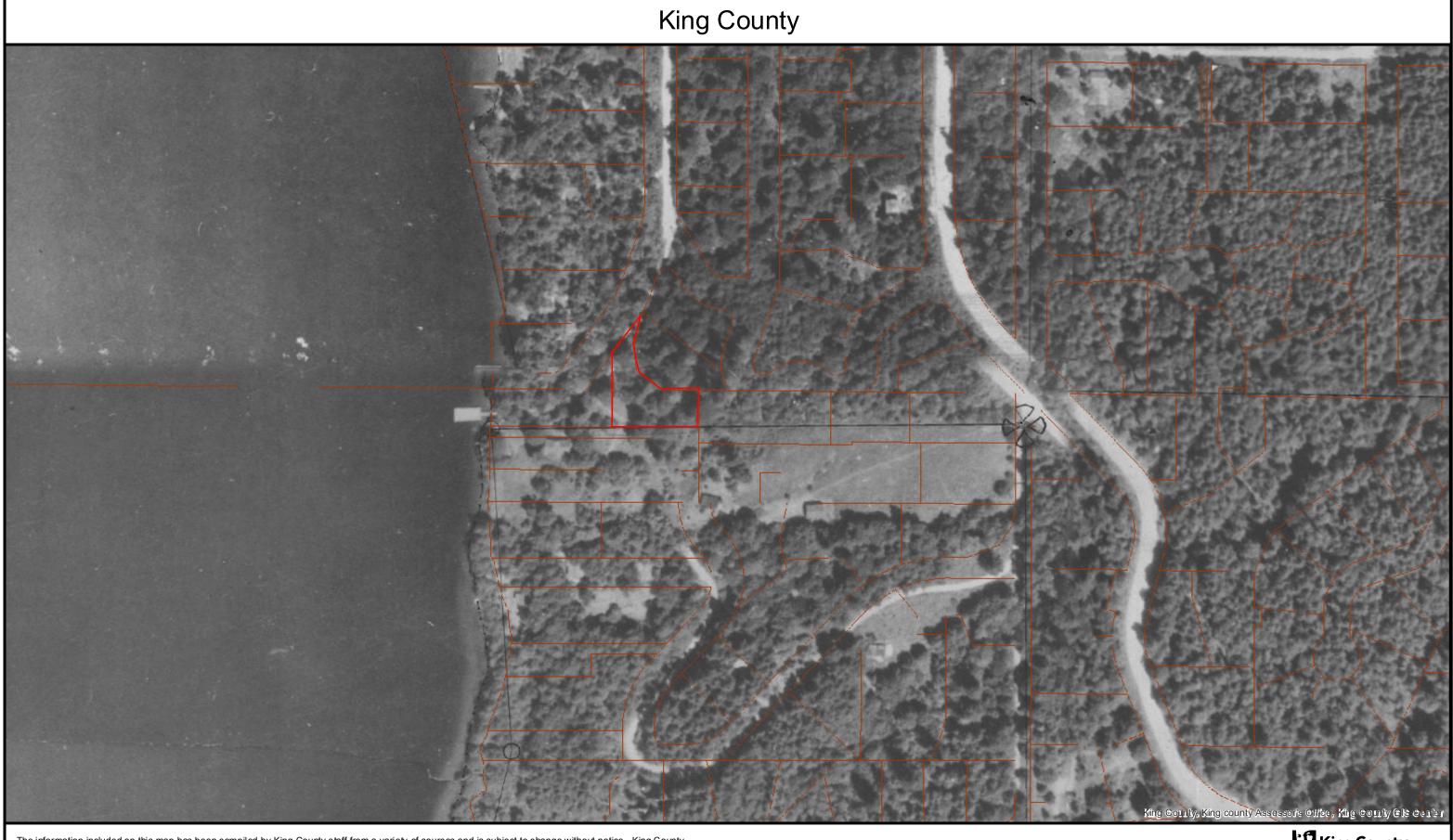

The information included on this map has been compiled by King County staff from a variety of sources and is subject to change without notice. King County makes no representations or warranties, express or implied, as to accuracy, completeness, timeliness, or rights to the use of such information. This document is not intended for use as a survey product. King County shall not be liable for any general, special, indirect, incidental, or consequential damages including, but not limited to, lost revenues or lost profits resulting from the use or misuse of the information contained on this map. Any sale of this map or information on this map is prohibited except by written permission of King County.

Date: 7/22/2015

King County GIS Center

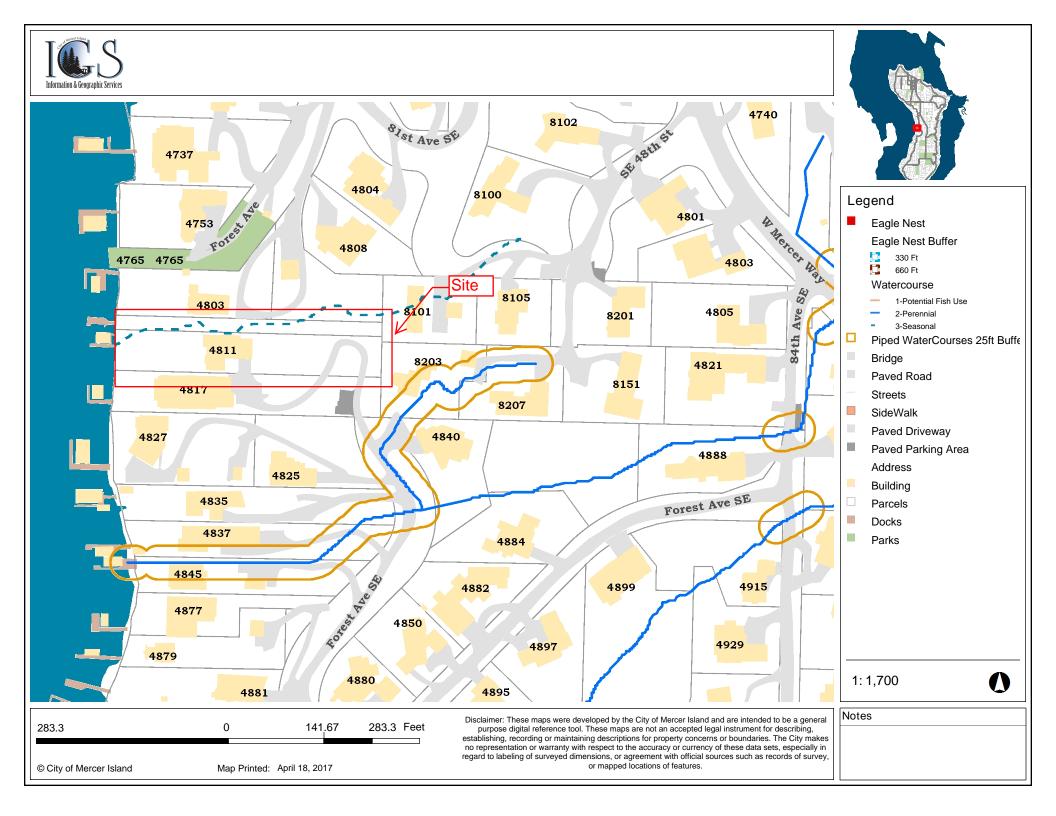

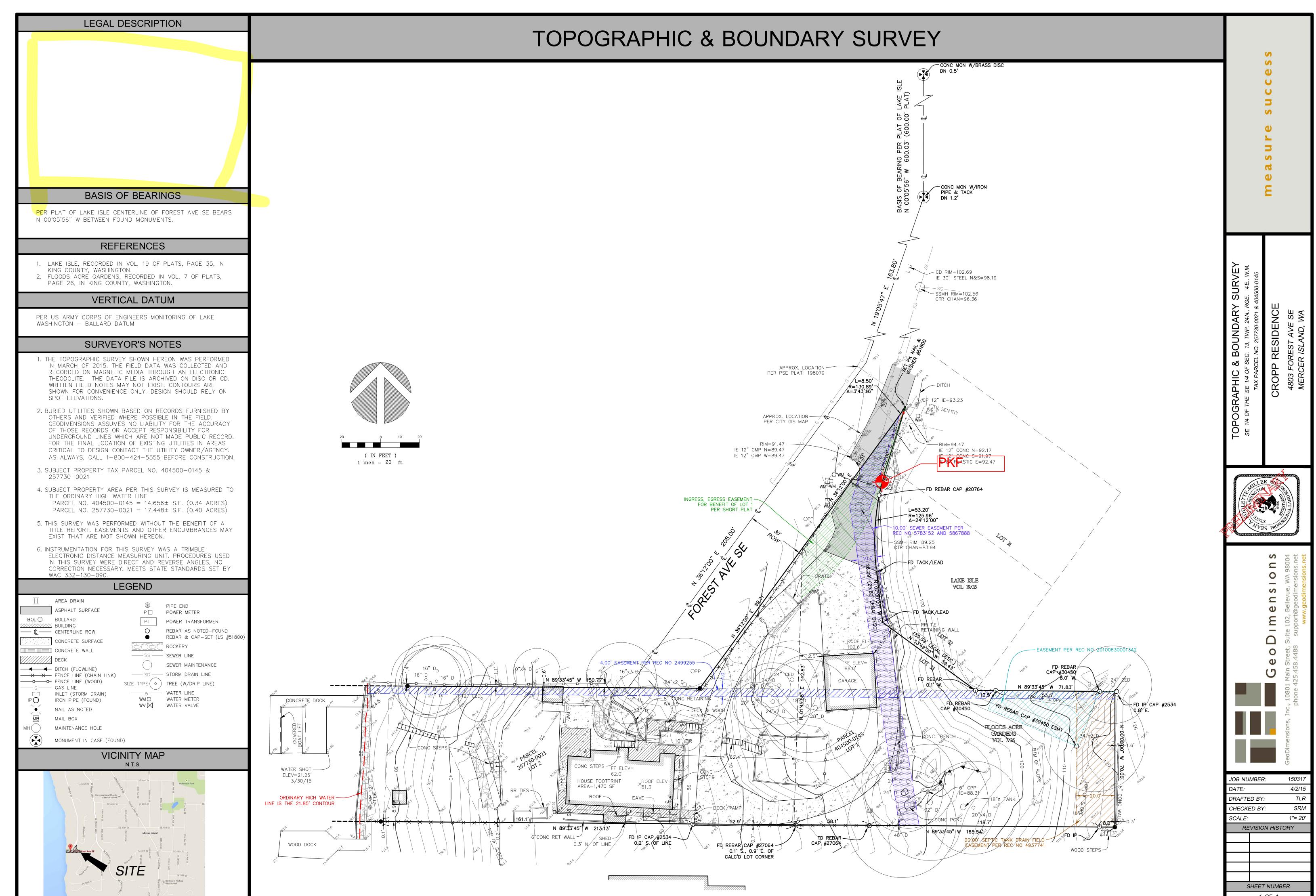

1 OF 1

# <section-header>

# **General Model Information**

| Project Name: | default[1]         |
|---------------|--------------------|
| Site Name:    | Cropp              |
| Site Address: | 4803 Forest Ave SE |
| City:         | Mercer Island      |
| Report Date:  | 8/4/2015           |
| Gage:         | Seatac             |
| Data Start:   | 1948/10/01         |
| Data End:     | 2009/09/30         |
| Timestep:     | 15 Minute          |
| Precip Scale: | 1.00               |
| Version:      | 2014/09/12         |

# POC Thresholds

| Low Flow Threshold for POC1: 50 Percent of the 2 Year |  |
|-------------------------------------------------------|--|
| High Flow Threshold for POC1: 50 Year                 |  |
|                                                       |  |

# Landuse Basin Data Predeveloped Land Use

| Forest Avenue<br>Bypass:                                    | No                    |             |
|-------------------------------------------------------------|-----------------------|-------------|
| GroundWater:                                                | No                    |             |
| Pervious Land Use<br>A B, Forest, Mod<br>A B, Pasture, Flat | Acres<br>3.32<br>0.22 |             |
| Pervious Total                                              | 3.54                  |             |
| Impervious Land Use                                         | Acres                 |             |
| Impervious Total                                            | 0                     |             |
| Basin Total                                                 | 3.54                  |             |
| Element Flows To:<br>Surface                                | Interflow             | Groundwater |
|                                                             |                       |             |

# Mitigated Land Use

| Forest Avenue<br>Bypass:                                            | No                           |             |
|---------------------------------------------------------------------|------------------------------|-------------|
| GroundWater:                                                        | No                           |             |
| Pervious Land Use<br>A B, Forest, Mod<br>A B, Pasture, Flat         | Acres<br>1.49<br>0.12        |             |
| Pervious Total                                                      | 1.61                         |             |
| Impervious Land Use<br>ROADS MOD<br>ROOF TOPS FLAT<br>DRIVEWAYS MOD | Acres<br>0.5<br>0.86<br>0.36 |             |
| Impervious Total                                                    | 1.72                         |             |
| Basin Total                                                         | 3.33                         | $\wedge$    |
| Element Flows To:<br>Surface                                        | Interflow                    | Groundwater |
|                                                                     | $\bigvee$                    |             |

Routing Elements Predeveloped Routing

OR ANT

OR AND

# Analysis Results

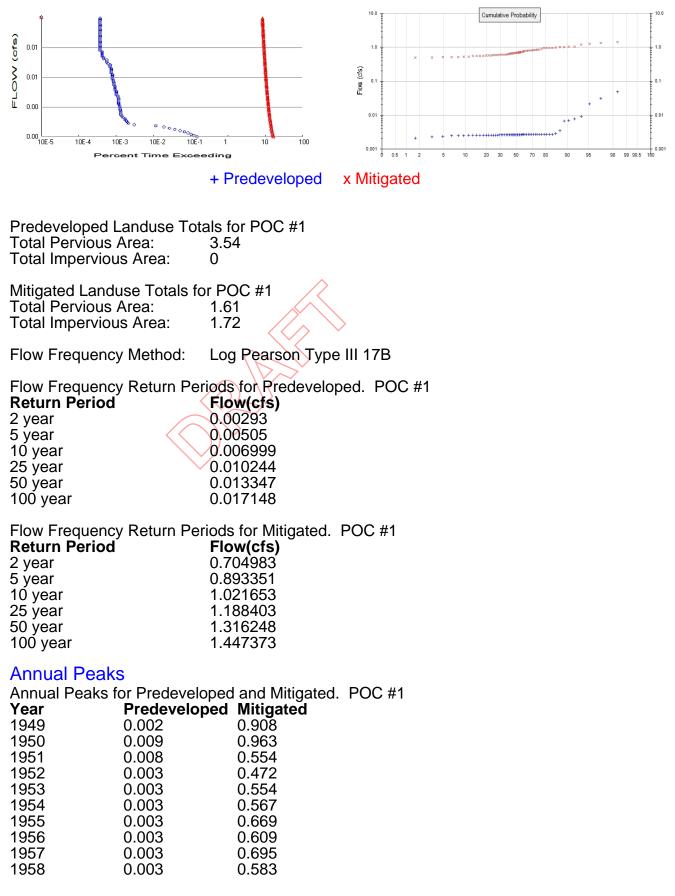

# **Ranked Annual Peaks**

Ranked Annual Peaks for Predeveloped and Mitigated. POC #1 **Rank** 1 00485 1 4141

| 1 | 0.0485 | 1.4141 |
|---|--------|--------|
| 2 | 0.0306 | 1.3507 |
| 3 | 0.0211 | 1.2673 |

OR AND

# **Duration Flows**

| Flow(cfs)<br>0.0015<br>0.0016<br>0.0017<br>0.0018<br>0.0019<br>0.0021<br>0.0022<br>0.0023<br>0.0024<br>0.0025<br>0.0027<br>0.0028<br>0.0029<br>0.0030<br>0.0031<br>0.0031<br>0.0033<br>0.0034<br>0.0035<br>0.0036<br>0.0037<br>0.0036<br>0.0037<br>0.0039<br>0.0040<br>0.0041<br>0.0042<br>0.0041<br>0.0042<br>0.0043<br>0.0045<br>0.0045<br>0.0045<br>0.0048<br>0.0045<br>0.0048<br>0.0047<br>0.0048<br>0.0045<br>0.0048<br>0.0049<br>0.0051<br>0.0052<br>0.0053<br>0.0054<br>0.0055<br>0.0055 | Predev<br>3136<br>2609<br>2186<br>1798<br>1450<br>1116<br>808<br>580<br>407<br>249<br>65<br>46<br>43<br>41<br>37<br>37<br>33<br>31<br>29<br>29<br>29<br>29<br>29<br>29<br>29<br>29<br>29<br>29 | $\begin{array}{r} \text{Mit} \\ 349707 \\ 343076 \\ 337087 \\ 331526 \\ 326393 \\ 321260 \\ 316768 \\ 312490 \\ 308426 \\ 304577 \\ 300940 \\ 297518 \\ 294096 \\ 290888 \\ 287893 \\ 284899 \\ 282118 \\ 279552 \\ 276985 \\ 274418 \\ 279552 \\ 276985 \\ 274418 \\ 272066 \\ 269713 \\ 267360 \\ 265221 \\ 263082 \\ 260943 \\ 259018 \\ 257093 \\ 254954 \\ 253243 \\ 259018 \\ 257093 \\ 254954 \\ 253243 \\ 251318 \\ 249607 \\ 247896 \\ 246185 \\ 244474 \\ 242077 \end{array}$ | Percentage<br>11151<br>13149<br>15420<br>18438<br>22509<br>28786<br>39203<br>53877<br>75780<br>122320<br>462984<br>646778<br>683944<br>709482<br>778089<br>769997<br>854903<br>901780<br>955120<br>946268<br>938158<br>930044<br>955825<br>1028372<br>1019816<br>1012972<br>1005272<br>998428<br>991584<br>1025770<br>1018641<br>1104440 | Pass/Fail<br>Fail<br>Fail<br>Fail<br>Fail<br>Fail<br>Fail<br>Fail |
|----------------------------------------------------------------------------------------------------|----------------------------------------------------------------------------------------------------|----------------------------------------------------------------------------------------------------|----------------------------------------------------------------------------------------------------|-------------------------------------------------------------------|
| 0.0042<br>0.0043<br>0.0045<br>0.0046<br>0.0047<br>0.0048<br>0.0049<br>0.0051<br>0.0052<br>0.0053<br>0.0054                                                                                                    | 28<br>27<br>27<br>25<br>25<br>25<br>25<br>25<br>25<br>25<br>25<br>25<br>24                                                                                                    | 265221<br>263082<br>260943<br>259018<br>257093<br>254954<br>253243<br>251318<br>249607<br>247896<br>246185                                                                                                    | 947217<br>974377<br>966455<br>959325<br>1028372<br>1019816<br>1012972<br>1005272<br>998428<br>991584<br>1025770                                                                                                    | Fail<br>Fail<br>Fail<br>Fail<br>Fail<br>Fail<br>Fail<br>Fail      |
| 0.0055<br>0.0057<br>0.0058<br>0.0059<br>0.0060<br>0.0061<br>0.0063<br>0.0064<br>0.0065<br>0.0066<br>0.0067<br>0.0069<br>0.0070<br>0.0071                                                                                                    | 24<br>22<br>22<br>22<br>20<br>20<br>20<br>20<br>20<br>19<br>19<br>19<br>18<br>18                                                                                                    | 244474<br>242977<br>241266<br>239768<br>238271<br>236774<br>235277<br>233993<br>232496<br>231213<br>229716<br>228432<br>227149<br>225866                                                                                                    | 1018641<br>1104440<br>1096663<br>1089854<br>1083050<br>1183870<br>1176385<br>1169965<br>1162480<br>1216910<br>1209031<br>1202273<br>1261938<br>1254811                                                                                                    | Fail<br>Fail<br>Fail<br>Fail<br>Fail<br>Fail<br>Fail<br>Fail      |
| 0.0072<br>0.0073<br>0.0075<br>0.0076<br>0.0077<br>0.0078                                                                                                    | 17<br>17<br>17<br>17<br>17<br>16                                                                                                    | 224796<br>223513<br>222230<br>221160<br>219877<br>218807                                                                                                    | 1322329<br>1314782<br>1307235<br>1300941<br>1293394<br>1367543                                                                                                    | Fail<br>Fail<br>Fail<br>Fail<br>Fail<br>Fail                      |

| $\begin{array}{llllllllllllllllllllllllllllllllllll$ | 217524<br>216455<br>215385<br>214316<br>213246<br>212156<br>211193<br>210188<br>209204<br>208177<br>207172<br>206209<br>205247<br>204263<br>203343<br>202445<br>201525<br>200670<br>199814<br>198937<br>198103<br>197312<br>196371<br>195494<br>194638<br>193804<br>193034<br>193034<br>193034<br>193034<br>193034<br>194638<br>193804<br>193034<br>192200<br>191344<br>190617<br>189783<br>189013<br>188307<br>187558<br>186831<br>186083<br>185313<br>184628<br>183922<br>183216<br>182511<br>181805<br>181099<br>180350<br>179730 | 1359525<br>1352843<br>1346156<br>1339475<br>1421640<br>1414373<br>1407953<br>1616830<br>1743366<br>1734808<br>1726433<br>2062090<br>2052469<br>2269588<br>2259366<br>2249388<br>2259366<br>2249388<br>2239166<br>229666<br>2497675<br>2486712<br>2476287<br>2466400<br>2454637<br>2443675<br>2432975<br>2422550<br>2412925<br>2402500<br>2391800<br>2391800<br>2382712<br>2372287<br>2362662<br>2353837<br>2362662<br>2353837<br>2362662<br>2353837<br>2362662<br>2353837<br>2362662<br>2353837<br>2362662<br>235387<br>2362662<br>2399025<br>2299025<br>2299025 | Fail<br>Fail<br>Fail<br>Fail<br>Fail<br>Fail<br>Fail<br>Fail |
|------------------------------------------------------|----------------------------------------------------------------------------------------------------|----------------------------------------------------------------------------------------------------|--------------------------------------------------------------|
|------------------------------------------------------|----------------------------------------------------------------------------------------------------|----------------------------------------------------------------------------------------------------|--------------------------------------------------------------|

The development has an increase in flow durations from 1/2 Predeveloped 2 year flow to the 2 year flow or more than a 10% increase from the 2 year to the 50 year flow.

year flow. The development has an increase in flow durations for more than 50% of the flows for the range of the duration analysis.

# Water Quality

Water Quality Water Quality BMP Flow and Volume for POC #1 On-line facility volume: 0 acre-feet On-line facility target flow: 0 cfs. Adjusted for 15 min: 0 cfs. Off-line facility target flow: 0 cfs. Adjusted for 15 min: 0 cfs.

# LID Report

| LID Technique | Used for<br>Treatment ? | Total Volume<br>Needs<br>Treatment<br>(ac-ft) | Volume<br>Through<br>Facility<br>(ac-ft) | Infiltration<br>Volume<br>(ac-ft) | Cumulative<br>Volume<br>Infiltration<br>Credit | Percent<br>Volume<br>Infiltrated | Water Quality | Percent<br>Water Quality<br>Treated | Comment |
|---------------|-------------------------|-----------------------------------------------|------------------------------------------|-----------------------------------|------------------------------------------------|----------------------------------|---------------|-------------------------------------|---------|
|               |                         |                                               |                                          |                                   |                                                |                                  |               |                                     |         |
|               |                         |                                               |                                          |                                   |                                                |                                  |               |                                     |         |
|               |                         |                                               |                                          |                                   |                                                |                                  |               |                                     |         |
|               |                         |                                               |                                          |                                   |                                                |                                  |               |                                     |         |
|               |                         |                                               |                                          |                                   |                                                |                                  |               |                                     |         |
|               |                         |                                               |                                          |                                   |                                                |                                  |               |                                     |         |
|               |                         |                                               |                                          |                                   |                                                |                                  |               |                                     |         |
|               |                         |                                               |                                          |                                   |                                                |                                  |               |                                     |         |
|               |                         |                                               |                                          |                                   |                                                |                                  |               |                                     |         |
|               |                         |                                               |                                          |                                   |                                                |                                  |               |                                     |         |
|               |                         |                                               |                                          |                                   |                                                |                                  |               |                                     |         |
|               |                         |                                               |                                          |                                   |                                                |                                  |               |                                     |         |
|               |                         |                                               |                                          |                                   |                                                |                                  |               |                                     |         |
|               |                         |                                               |                                          |                                   |                                                |                                  |               |                                     |         |
|               |                         |                                               |                                          |                                   |                                                |                                  |               |                                     |         |
|               |                         |                                               |                                          |                                   |                                                |                                  |               |                                     |         |
|               |                         |                                               |                                          |                                   |                                                |                                  |               |                                     |         |
|               |                         |                                               |                                          |                                   |                                                |                                  |               |                                     |         |
|               |                         |                                               |                                          |                                   |                                                |                                  |               |                                     |         |
|               |                         |                                               |                                          |                                   |                                                |                                  |               |                                     |         |
|               |                         |                                               |                                          |                                   |                                                |                                  |               |                                     |         |
|               |                         |                                               |                                          |                                   |                                                |                                  |               |                                     |         |
|               |                         |                                               |                                          |                                   |                                                |                                  |               |                                     |         |
|               |                         |                                               |                                          |                                   |                                                |                                  |               |                                     |         |
|               |                         |                                               |                                          |                                   |                                                |                                  |               |                                     |         |
|               |                         |                                               |                                          |                                   |                                                |                                  |               |                                     |         |
|               |                         |                                               |                                          |                                   |                                                |                                  |               |                                     |         |
|               |                         |                                               |                                          |                                   |                                                |                                  |               |                                     |         |
|               |                         |                                               |                                          |                                   |                                                |                                  |               |                                     |         |
|               |                         |                                               |                                          |                                   |                                                |                                  |               |                                     |         |
|               |                         |                                               |                                          |                                   |                                                |                                  |               |                                     |         |
|               |                         |                                               |                                          |                                   |                                                |                                  |               |                                     |         |
|               |                         |                                               |                                          |                                   |                                                |                                  |               |                                     |         |
|               |                         |                                               |                                          |                                   |                                                |                                  |               |                                     |         |
|               |                         |                                               |                                          |                                   |                                                |                                  |               |                                     |         |
|               |                         |                                               |                                          |                                   |                                                |                                  |               |                                     |         |
|               |                         |                                               |                                          |                                   |                                                |                                  |               |                                     |         |
|               |                         |                                               |                                          |                                   |                                                |                                  |               |                                     |         |
|               |                         |                                               |                                          |                                   |                                                |                                  |               |                                     |         |
|               |                         |                                               |                                          |                                   |                                                |                                  |               |                                     |         |
|               |                         |                                               |                                          |                                   |                                                |                                  |               |                                     |         |
|               |                         |                                               |                                          |                                   |                                                |                                  |               |                                     |         |
|               |                         |                                               |                                          |                                   |                                                |                                  |               |                                     |         |
|               |                         |                                               |                                          |                                   |                                                |                                  |               |                                     |         |
|               |                         |                                               |                                          |                                   |                                                |                                  |               |                                     |         |
|               |                         |                                               |                                          |                                   |                                                |                                  |               |                                     |         |
|               |                         |                                               |                                          |                                   |                                                |                                  |               |                                     |         |
|               |                         |                                               |                                          |                                   |                                                |                                  |               |                                     |         |
|               |                         |                                               |                                          |                                   |                                                |                                  |               |                                     |         |
|               |                         |                                               |                                          |                                   |                                                |                                  |               |                                     |         |
|               |                         |                                               |                                          |                                   |                                                |                                  |               |                                     |         |
|               |                         |                                               |                                          |                                   |                                                |                                  |               |                                     |         |
|               |                         |                                               |                                          |                                   |                                                |                                  |               |                                     |         |
|               |                         |                                               |                                          |                                   |                                                |                                  |               |                                     |         |
|               |                         |                                               |                                          |                                   |                                                |                                  |               |                                     |         |
|               |                         |                                               |                                          |                                   |                                                |                                  |               |                                     |         |
|               |                         |                                               |                                          |                                   |                                                |                                  |               |                                     |         |
|               |                         |                                               |                                          |                                   |                                                |                                  |               |                                     |         |
|               |                         |                                               |                                          |                                   |                                                |                                  |               |                                     |         |

# Model Default Modifications

Total of 0 changes have been made.

# **PERLND Changes**

No PERLND changes have been made.

# **IMPLND Changes**

No IMPLND changes have been made.

# Appendix Predeveloped Schematic

|  | <b>?</b> | Forest<br>Avenue<br>3.54ac | 9 |  |  |  |
|--|----------|----------------------------|---|--|--|--|
|  |          | 0.0140                     |   |  |  |  |
|  |          |                            |   |  |  |  |
|  |          |                            |   |  |  |  |
|  |          |                            |   |  |  |  |
|  |          |                            |   |  |  |  |
|  |          |                            |   |  |  |  |
|  |          |                            |   |  |  |  |

Mitigated Schematic

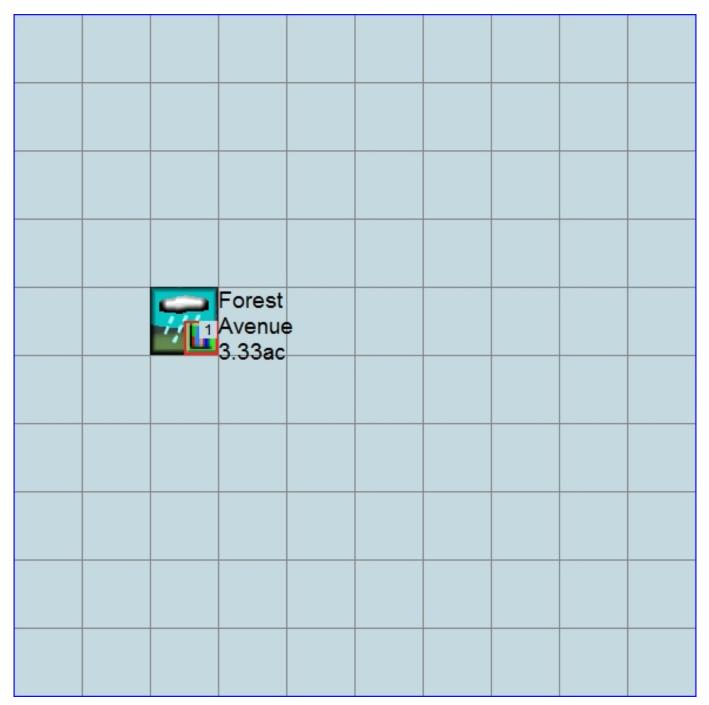

# Predeveloped UCI File

RUN

GLOBAL WWHM4 model simulation END START 1948 10 01 2009 09 30 0 RUN INTERP OUTPUT LEVEL 3 RESUME 0 RUN 1 UNIT SYSTEM 1 END GLOBAL FILES <File> <Un#> <-----File Name---->\*\*\* \* \* \* <-ID-> WDM 26 default[1].wdm MESSU 25 Predefault[1].MES 27 Predefault[1].L61 28 Predefault[1].L62 POCdefault[1]1.dat 30 END FILES OPN SEOUENCE INGRP INDELT 00:15 2 PERLND 4 PERLND 501 COPY DISPLY 1 END INGRP END OPN SEQUENCE DISPLY DISPLY-INFO1 # - #<----Title \*\*\*TRAN PIVL DIG1 FIL1 PYR DIG2 FIL2 YRND 1 Forest Avenue MAX 1 2 30 9 END DISPLY-INF01 END DISPLY COPY TIMESERIES # - # NPT NMN \*\*\* 1 1 1 501 1 1 END TIMESERIES END COPY GENER OPCODE # # OPCD \*\*\* END OPCODE PARM K \*\*\* # # END PARM END GENER PERLND GEN-INFO <PLS ><-----Name----->NBLKS Unit-systems Printer \*\*\* # - # User t-series Engl Metr \*\*\* \* \* \* in out 2 A/B, Forest, Mod 1 1 1 1 27 0 A/B, Pasture, Flat 27 4 1 1 1 1 0 END GEN-INFO \*\*\* Section PWATER\*\*\* ACTIVITY # - # ATMP SNOW PWAT SED PST PWG PQAL MSTL PEST NITR PHOS TRAC \* \* \* 2 0 0 1 0 0 0 0 0 0 0 0 0 4 0 0 1 0 0 0 0 0 0 0 0 0 END ACTIVITY PRINT-INFO # - # ATMP SNOW PWAT SED PST PWG PQAL MSTL PEST NITR PHOS TRAC \*\*\*\*\*\*\*\*

2 0 0 4 0 0 0 0 0 0 0 0 0 1 9 0 0 Ο 9 4 0 Ο Ο Ο 0 Ο Ο 0 4 1 END PRINT-INFO PWAT-PARM1 <PLS > PWATER variable monthly parameter value flags \*\*\* 

 # # CSNO RTOP UZFG VCS VUZ VNN VIFW VIRC VLE INFC HWT \*\*\*

 2
 0
 0
 0
 0
 0
 0
 0

 4
 0
 0
 0
 0
 0
 0
 0
 0

 END PWAT-PARM1 PWAT-PARM2 PWATER input info: Part 2 \*\*\* <PLS > # - # \*\*\*FOREST LZSN INFILT LSUR SLSUR KVARY AGWRC 5 2 5 1.5 400 2 0 0.1 0.3 0.996 1.5 400 0.05 0.996 4 0 0.3 END PWAT-PARM2 PWAT-PARM3 <PLS > PWATER input info: Part 3 \* \* \* # - # \*\*\*PETMAX PETMIN INFEXP INFILD DEEPFR BASETP AGWETP 0 0 2 2 0 2 0 0 2 2 4 0 0 0 0 0 END PWAT-PARM3 PWAT-PARM4 PWATER input info: Part A \* \* \* <PLS > IRC # - # CEPSC UZSN NSUR INTFW LZETP \*\*\* 0 2 4 0.5 0.7 0.2 0.35 0.7 0.3 0.15 0.5 0 0.7 0.4 END PWAT-PARM4 PWAT-STATE1 <PLS > \*\*\* Initial conditions at start of simulation ran from 1990 to end of 1992 (pat 1-11-95) RUN 21 \*\*\* # \*\*\* CEPS SURS UZS IFWS LZS AGWS # -GWVS 0 0 0 0 3 2 1 0 0 0 3 1 4 0 0 END PWAT-STATE1 END PERLND IMPLND GEN-INFO <PLS ><-----Name----> Unit-systems Printer \*\*\* # - # User t-series Engl Metr \*\*\* \* \* \* in out END GEN-INFO \*\*\* Section IWATER\*\*\* ACTIVITY # - # ATMP SNOW IWAT SLD IWG IQAL \*\*\* END ACTIVITY PRINT-INFO <ILS > \*\*\*\*\*\*\* Print-flags \*\*\*\*\*\*\* PIVL PYR \* \* \* \* \* \* \* \* \* # - # ATMP SNOW IWAT SLD IWG IOAL END PRINT-INFO IWAT-PARM1 <PLS > IWATER variable monthly parameter value flags \*\*\* # - # CSNO RTOP VRS VNN RTLI \*\*\* END IWAT-PARM1 IWAT-PARM2 <PLS > IWATER input info: Part 2 \*\*\* # - # \*\*\* LSUR SLSUR NSUR RETSC END IWAT-PARM2 IWAT-PARM3

<PLS > IWATER input info: Part 3 \* \* \* # - # \*\*\*PETMAX PETMIN END IWAT-PARM3 IWAT-STATE1 <PLS > \*\*\* Initial conditions at start of simulation # - # \*\*\* RETS SURS END IWAT-STATE1 END IMPLND SCHEMATIC <-Target-> MBLK \* \* \* <-Source-> <--Area--> <Name> # Tbl# \* \* \* <Name> # <-factor-> Forest Avenue\*\*\* 12 13 501 3.32 COPY perlnd 2 2 501 PERLND 3.32 COPY 4 5011250113 0.22 COPY PERLND 4 0.22 COPY 501 PERLND \*\*\*\*\*Routing\*\*\*\*\* END SCHEMATIC NETWORK <-Volume-> <-Grp> <-Member-><--Mult-->Tran <-Target vols> <-Grp> <-Member-> \*\*\* \* \* \* <Name> # <Name> # #<-factor->strg <Name> # # <Name> # # COPY 501 OUTPUT MEAN 1 1 48.4 DISPLY 1 INPUT TIMSER 1 <-Volume-> <-Grp> <-Member-><<-Mult<->Tran <-Target vols> <-Grp> <-Member-> \*\*\* <Name> # #<-factor->strg <Name> # # <Name> # <Name> # # \*\*\* END NETWORK RCHRES GEN-INFO \* \* \* RCHRES ✓Nexits Unit Systems Printer Name ---><---> User T-series Engl Metr LKFG \* \* \* # - #<---in out \* \* \* END GEN-INFO \*\*\* Section RCHRES\*\*\* ACTIVITY # - # HYFG ADFG CNFG HTFG SDFG GQFG OXFG NUFG PKFG PHFG \*\*\* END ACTIVITY PRINT-INFO # - # HYDR ADCA CONS HEAT SED GQL OXRX NUTR PLNK PHCB PIVL PYR \* \* \* \* \* \* \* \* \* END PRINT-INFO HYDR-PARM1 \* \* \* RCHRES Flags for each HYDR Section # - # END HYDR-PARM1 HYDR-PARM2 \* \* \* # – # FTABNO LEN DELTH STCOR KS DB20 <----><----><----><----> \* \* \* END HYDR-PARM2 HYDR-INIT RCHRES Initial conditions for each men and a set of the set of the RCHRES Initial conditions for each HYDR section \* \* \* Initial value of OUTDGT \*\*\* ac-ft for each possible exit
<----><---> END HYDR-INIT END RCHRES

SPEC-ACTIONS END SPEC-ACTIONS FTABLES END FTABLES

EXT SOURCES <-Volume-> <Member> SsysSgap<--Mult-->Tran <-Target vols> <-Grp> <-Member-> \*\*\* <Name> # <Name> # tem strg<-factor->strg <Name> # # <Name> # # \*\*\* 2 PREC 1 999 EXTNL WDM ENGL 1 PERLND PREC WDM 2 PREC ENGL 1 1 999 EXTNL PREC IMPLND 0.76 WDM 1 EVAP ENGL 1 999 EXTNL PETINP PERLND 0.76 1 999 EXTNL PETINP WDM 1 EVAP ENGL IMPLND END EXT SOURCES EXT TARGETS <-Volume-> <-Grp> <-Member-><--Mult-->Tran <-Volume-> <Member> Tsys Tgap Amd \*\*\* <Name> # #<-factor->strg <Name> # <Name> MEAN 1 1 48.4 WDM 501 FLOW <Name> # tem strg strg\*\*\* COPY 501 OUTPUT MEAN ENGL REPL END EXT TARGETS MASS-LINK <Volume> <-Grp> <-Member-><--Mult--> <Target> <-Grp> <-Member->\*\*\* <Name> # #\*\*\* <Name> # #<-factor-> <Name> <Name> MASS-LINK 12 PERLND PWATER SURO 0.083333 COPY INPUT MEAN END MASS-LINK 12 13 MASS-LINK 0.083333 PERLND PWATER IFWO COPY INPUT MEAN END MASS-LINK 13 END MASS-LINK END RUN

# Mitigated UCI File

RUN

GLOBAL WWHM4 model simulation END 3 0 START 1948 10 01 2009 09 30 RUN INTERP OUTPUT LEVEL RESUME 0 RUN 1 UNIT SYSTEM 1 END GLOBAL FILES <File> <Un#> <-----File Name---->\*\*\* \* \* \* <-ID-> default[1].wdm WDM 26 MESSU 25 Mitdefault[1].MES 27 Mitdefault[1].L61 28 Mitdefault[1].L62 POCdefault[1]1.dat 30 END FILES OPN SEOUENCE INGRP INDELT 00:15 2 PERLND 4 PERLND IMPLND 2 IMPLND 4 6 IMPLND COPY 501 1 DISPLY END INGRP END OPN SEQUENCE DISPLY DISPLY-INFO1 # - #<----Title-/------>\*\*\*TRAN PIVL DIG1 FIL1 PYR DIG2 FIL2 YRND 1 2 30 9 1 Forest Avenue MAX END DISPLY-INFO1 END DISPLY COPY TIMESERIES # - # NPT NMN \*\*\* 1 1 1 501 1 1 END TIMESERIES END COPY GENER OPCODE # # OPCD \*\*\* END OPCODE PARM # K \*\*\* # END PARM END GENER PERLND GEN-INFO <PLS ><-----Name---->NBLKS Unit-systems Printer \*\*\* User t-series Engl Metr \*\*\* # - # \* \* \* in out 2 A/B, Forest, Mod 4 A/B, Pasture, Flat  $\begin{array}{ccc} 1 & 1 \\ 1 & 1 \end{array}$ 27 1 0 1 1 1 1 27 0 END GEN-INFO \*\*\* Section PWATER\*\*\* ACTIVITY # -2 4 END ACTIVITY

| PRINT-INFO<br><pls> *************** Print-flags ************************************</pls>                                                                                                    | ** PIVL PYR                      |
|----------------------------------------------------------------------------------------------------|----------------------------------|
| # - # ATMP SNOW PWAT SED PST PWG PQAL MSTL PEST NITR PHOS TR<br>2 	 0 	 0 	 4 	 0 	 0 	 0 	 0 	 0 	 0 	 0                                                                                                    |                                  |
| 4 0 0 4 0 0 0 0 0 0 0 0 0<br>END PRINT-INFO                                                                                                    | 0 1 9                            |
| PWAT-PARM1 <pls> PWATER variable monthly parameter value flags ***         # - # CSNO RTOP UZFG VCS VUZ VNN VIFW VIRC VLE INFC HWT **         2       0       0       0       0       0       0       0         4       0       0       0       0       0       0       0       0       0         END PWAT-PARM1       **</pls> | *                                |
| 2 0 5 2 400 0.1 0                                                                                                    | RY AGWRC<br>.3 0.996<br>.3 0.996 |
| PWAT-PARM3<br><pls> PWATER input info: Part 3 ***<br/># - # ***PETMAX PETMIN INFEXP INFILD DEEPFR BASE<br/>2 0 0 2 2 0<br/>4 0 0 2 2 0<br/>END PWAT-PARM3<br/>PWAT-PARM4</pls>                                                                                                    | TP AGWETP<br>0 0<br>0 0          |
| <pre><pls> PWATER input info: Part 4 # - # CEPSC UZSN NSUR INTFW IRC LZE 2 0.2 0.5 0,35 0 0.7 0</pls></pre>                                                                                                    | ***<br>TP ***<br>.7<br>.4        |
| PWAT-STATE1 <pls> *** Initial conditions at start of simulation         ran from 1990 to end of 1992 (pat 1-11-95) RUN 21 ***         # - # *** CEPS       SURS       UZS       IFWS       LZS       AG         2       0       0       0       3         4       0       0       0       3         END PWAT-STATE1</pls>       |                                  |
| END PERLND                                                                                                    |                                  |
| IMPLND<br>GEN-INFO<br><pls><name> Unit-systems Printer ***<br/># - # User t-series Engl Metr ***<br/>in out ***</name></pls>                                                                                                    |                                  |
| 2 ROADS/MOD 1 1 1 27 0<br>4 ROOF TOPS/FLAT 1 1 1 27 0<br>6 DRIVEWAYS/MOD 1 1 1 27 0<br>END GEN-INFO<br>*** Section IWATER***                                                                                                    |                                  |
| ACTIVITY<br><pls> ********** Active Sections ************************************</pls>                                                                                                    | * *                              |
| PRINT-INFO<br><ils> ******* Print-flags ******* PIVL PYR<br/># - # ATMP SNOW IWAT SLD IWG IQAL ********<br/>2 0 0 4 0 0 1 9<br/>4 0 0 4 0 0 1 9<br/>6 0 0 4 0 0 1 9<br/>END PRINT-INFO</ils>                                                                                                    |                                  |

IWAT-PARM1 <PLS > IWATER variable monthly parameter value flags \*\*\* \* \* \* # - # CSNO RTOP VRS VNN RTLI 2 0 0 0 0 0 4 0 0 0 0 0 0 0 0 6 0 0 END IWAT-PARM1 IWAT-PARM2 \* \* \* IWATER input info: Part 2 <PLS > 
 # # \*\*\*
 LSUR
 SLSUR
 NSUR
 RETSC

 2
 400
 0.05
 0.1
 0.08
 0.08 0.01 400 0.1 0.1 4 б 400 0.05 0.1 0.08 END IWAT-PARM2 IWAT-PARM3 IWATER input info: Part 3 \* \* \* <PLS > # - # \*\*\*PETMAX PETMIN 2 0 0 4 0 0 0 6 0 END IWAT-PARM3 IWAT-STATE1 <PLS > \*\*\* Initial conditions at start of simulation # - # \*\*\* RETS SURS 2 0 0 0 0 4 0 0 6 END IWAT-STATE1 END IMPLND SCHEMATIC <--Area--> <-Target-> MBLK
<-factor-> <Name> # Tbl# \* \* \* <-Source-> <Name> # \* \* \* Forest Avenue\*\*\* 12 13 12 1.49 COPY 501 PERLND 2 COPY 501 2 1.49 PERLND PERLND 4 0.12 COPY 501 PERLND 4 0.12 COPY 501 13 
 501
 15

 501
 15

 501
 15

 501
 15

 501
 15
 2 0.5 COPY IMPLND 4 0.86 COPY IMPLND IMPLND 6 0.36 COPY \*\*\*\*\*Routing\*\*\*\*\* END SCHEMATIC NETWORK <-Volume-> <-Grp> <-Member-><--Mult-->Tran <-Target vols> <-Grp> <-Member-> \*\*\* <Name> # <Name> # #<-factor->strg <Name> # # <Name> # # \*\*\* COPY 501 OUTPUT MEAN 1 1 48.4 DISPLY 1 INPUT TIMSER 1 <-Volume-> <-Grp> <-Member-><--Mult-->Tran <-Target vols> <-Grp> <-Member-> \*\*\* <Name> # # \*\*\* <Name> # END NETWORK RCHRES GEN-INFO \* \* \* RCHRES Name Nexits Unit Systems Printer \* \* \* # - #<----> User T-series Engl Metr LKFG in out \* \* \* END GEN-INFO \*\*\* Section RCHRES\*\*\* ACTIVITY

# - # HYFG ADFG CNFG HTFG SDFG GOFG OXFG NUFG PKFG PHFG \*\*\* END ACTIVITY PRINT-INFO # - # HYDR ADCA CONS HEAT SED GOL OXRX NUTR PLNK PHCB PIVL PYR \*\*\*\*\*\*\*\* END PRINT-INFO HYDR-PARM1 RCHRES Flags for each HYDR Section \* \* \* END HYDR-PARM1 HYDR-PARM2 # – # FTABNO LEN DELTH STCOR KS DB50 \* \* \* <----><----><----><----> \* \* \* END HYDR-PARM2 HYDR-INIT RCHRES Initial conditions for each HYDR section \* \* \* Initial value of OUTDGT <---><---><---><---> <----> END HYDR-INIT END RCHRES SPEC-ACTIONS END SPEC-ACTIONS FTABLES END FTABLES EXT SOURCES <-Volume-> <Member> SsysSgap<--Mult-->Tran <-Target vols> <-Grp> <-Member-> \*\*\* <Name> # <Name> # tem strg<-factor->strg <Name> # # <Name> # # \*\*\* 1 999 EXTNL 2 PREC ENGL 2 PREC ENGL 1 EVAD ENGL PERLND WDM PREC IMPLND1999EXTNLPRECPERLND1999EXTNLPETINPIMPLND1999EXTNLPETINP WDM 1 0.76 WDM 1 EVAP ENGL ENGL 1 EVAP 0.76 WDM END EXT SOURCES EXT TARGETS <-Volume-> <-Grp> <-Member-><--Mult-->Tran <-Volume-> <Member> Tsys Tgap Amd \*\*\* <Name> # <Name> # #<-factor->strg <Name> # <Name> tem strg strg\*\*\* # No... 701 FLOW COPY1OUTPUTMEAN1148.4WDMCOPY501OUTPUTMEAN1148.4WDM ENGL REPL 801 FLOW ENGL REPL END EXT TARGETS MASS-LINK <Volume> <-Grp> <-Member-><--Mult--> <Target> <-Grp> <-Member->\*\*\* Name> <Name> # #<-factor->
MASS-LINK 12 <Name> # #\*\*\* <Name> <Name> 0.083333 PERLND PWATER SURO COPY INPUT MEAN END MASS-LINK 12 MASS-LINK 13 PERLND PWATER IFWO 0.083333 COPY INPUT MEAN END MASS-LINK 13 MASS-LINK 15 IMPLND IWATER SURO 0.083333 COPY INPUT MEAN END MASS-LINK 15 END MASS-LINK

END RUN

Predeveloped HSPF Message File

ORAL

Mitigated HSPF Message File

OR AND

# Disclaimer

# Legal Notice

This program and accompanying documentation are provided 'as-is' without warranty of any kind. The entire risk regarding the performance and results of this program is assumed by End User. Clear Creek Solutions Inc. and the governmental licensee or sublicensees disclaim all warranties, either expressed or implied, including but not limited to implied warranties of program and accompanying documentation. In no event shall Clear Creek Solutions Inc. be liable for any damages whatsoever (including without limitation to damages for loss of business profits, loss of business information, business interruption, and the like) arising out of the use of, or inability to use this program even if Clear Creek Solutions Inc. or their authorized representatives have been advised of the possibility of such damages. Software Copyright © by : Clear Creek Solutions, Inc. 2005-2015; All Rights Reserved.

Clear Creek Solutions, Inc. 6200 Capitol Blvd. Ste F Olympia, WA. 98501 Toll Free 1(866)943-0304 Local (360)943-0304

www.clearcreeksolutions.com

default[1]